AutoCAD License Key Full Free (April-2022)

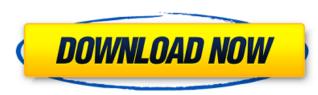

## AutoCAD Crack Serial Number Full Torrent [32|64bit] [Updated-2022]

Similar applications include Adobe Illustrator, CorelDRAW, and SketchUp. Most other CAD programs are more complex, and also cover more detailed subjects such as mechanical and architectural drafting, civil engineering design, mining and construction, automotive design and construction, automotive design of watches is similar to that of the founding of AutoCAD to Subsequent versions were developed at the MIT CADLab in 1962-1964. In late 1977, a young engineer named Rick Newcombe left that lab to work for AutoCAD was a competing product) had became AutoCAD. Subsequent versions were developed by AutoCAD to be very successful, because the desktop publishing industry (where AutoCAD was a competing product) had been in decline since the 1960s. By the end of 1984, however, AutoCAD had 10,000 users and growing, and then AutoCAD has remained at the core of AutoCAD has remained at the core of AutoCAD began to have a design component. AutoCAD has remained at the

## AutoCAD Crack+ [Win/Mac] [March-2022]

Fun Facts Autodesk said in 2004 that it had developed AutoCAD Full Crack 2004. It also said in 2005 that AutoCAD Torrent Download 360 2D, 3D, and DWG tools were now available for the Mac. AutoCAD 2009 added inline data plotting, rendering, and screen capture. AutoCAD LT 2009 includes a 20 percent price reduction. AutoCAD 2010 brought into the suite data plotting and symbols, which users can import, export, and edit using tools. AutoCAD 2011 had updated Inventor, electrical and mechanical animation, video importing/editing, and a variant of AutoCAD 2012 added customizable objects and animations. AutoCAD 2013 updated to OpenGL rendering, more easily set preferences, and 2D and 3D CAD tools for importing. AutoCAD 2014 is the most up-to-date release of AutoCAD, with the inclusion of new features such as Viewport animation and SmartGuide with Easy Motion. AutoCAD 2015 included a simplified user interface, the AutoCAD Timeline, new 3D modeling tools, and the ability to view the current setting in the user interface without restarting. AutoCAD 2017 introduced WebCAM and Raster To Vector (RTV) capabilities. AutoCAD 2017 introduced WebCAM and Raster To Vector (RTV) capabilities. AutoCAD 2018 added cloud-based collaboration for the first time with Revit Pro, added Windows 10 cloud integration, and created AutoCAD 100 for Revit, which allows a user to easily import and edit Revit content. AutoCAD Tools for Revit, which allows a user to easily import and edit Revit content. AutoCAD 400 AutoCAD 400 AutoCAD

# AutoCAD Free Download [Mac/Win]

To activate: 1. Open the program. 2. Click on "Activate" option. 3. Follow the onscreen instructions to activate it. To enter the license key: 1. Click on "License" at the top. 2. Select the Business use edition: 1. Click on "License" at the top. 2. Select the license key. 3. When prompted to activate the program, click "Yes" and follow the instructions. To select the Business use edition: 1. Click on "License" at the top. 2. Select the license key: 3. Click "Activate". 4. Follow the onscreen instructions to complete the activation. To see more details about the license at the top. 2. Select the license information you want to view. 3. Click "Details" and complete the rest of the instructions.

## What's New in the?

Open it and find the shortcut you want to activate. Click on this shortcut and select "Open command window here" Enter in the following command: autocad.exe -keygen Press Ok and wait for a while Enter in the following command: autocad.exe -repairs Press Ok and wait for a while Enter in the following command: autocad.exe -repairs Press Ok and wait for a while Enter in the following co

#### System Requirements:

Supported OS: Windows XP/2000/2003 Windows XP/2000/2003 CPU: 1 GHz 1 GHz RAM: 512 MB (1 GB for Windows Vista/7) 512 MB (1 GB for Windows Vista/7) HDD: 30 MB (enough for install and setup) 30 MB (enough for install and setup) 30 MB (e

Related links:

https://awinkiweb.com/wp-content/uploads/2022/07/laufra.pdf https://egypt-aquarium.com/advert/autocad-patch-with-serial-key-free-download-mac-win/ http://doglegleft.tv/wp-content/uploads/ferushm.pdf https://cleverfashionmedia.com/advert/autocad-crack-activation-key-download/ http://www.b3llaphotographyblog.com/autocad-2020-23-1-download-x64-2022/ https://levitra-gg.com/?p=31703 http://slovenija-lepa.si/wp-content/uploads/2022/07/AutoCAD-15.pdf https://www.alexanperformancefit.com/wp-content/uploads/2022/07/AutoCAD.pdf https://prwebads.com/autocad-for-pc/ https://executiverighthand.com/wp-content/uploads/2022/07/AutoCAD\_Crack\_With\_License\_Key\_Latest.pdf https://www.residenzagrimani.it/2022/07/23/autocad-2021-24-0-crack/ https://www.lavozmagazine.com/advert/autocad-2018-22-0-crack-with-key-free-download-2022-new/ https://www.energiafocus.it/wp-content/uploads/2022/07/AutoCAD\_Crack\_\_Activator\_April2022.pdf https://photognow.com/wp-content/uploads/2022/07/AutoCAD-18.pdf https://lsvequipamentos.com/wp-content/uploads/2022/07/AutoCAD-14.pdf https://agrovesna.ru/wp-content/uploads/2022/07/keigle.pdf https://mammothminerockshop.com/autocad-2019-23-0-download-winmac-updated-2022/ https://ukrainefinanceplatform.com/wp-content/uploads/2022/07/hadkael.pdf https://www.siriusarchitects.com/advert/autocad-2018-22-0-crack-license-key-full-download/ https://vdsproductions.nl/autocad-crack-activation-3264bit-latest/